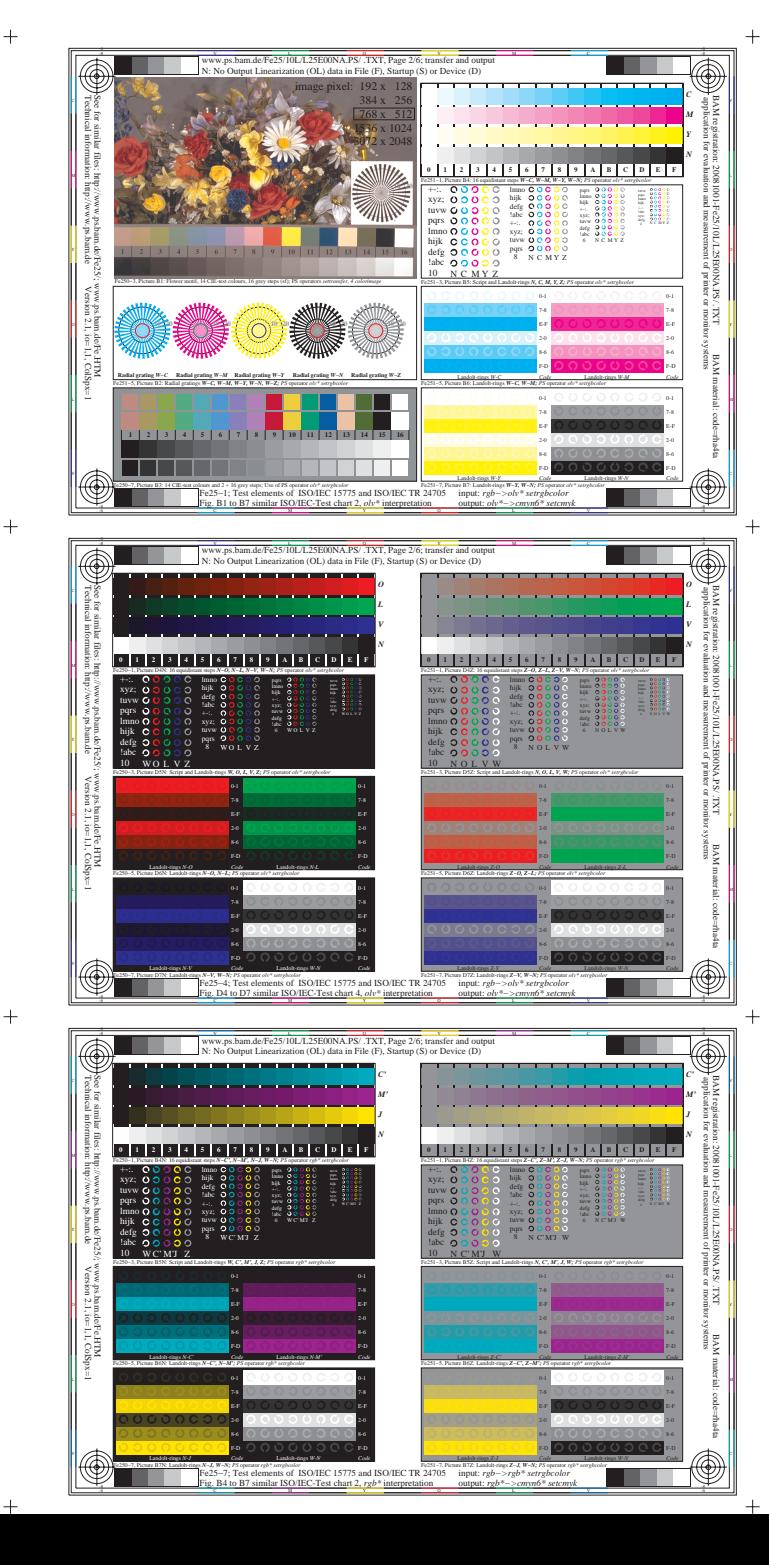

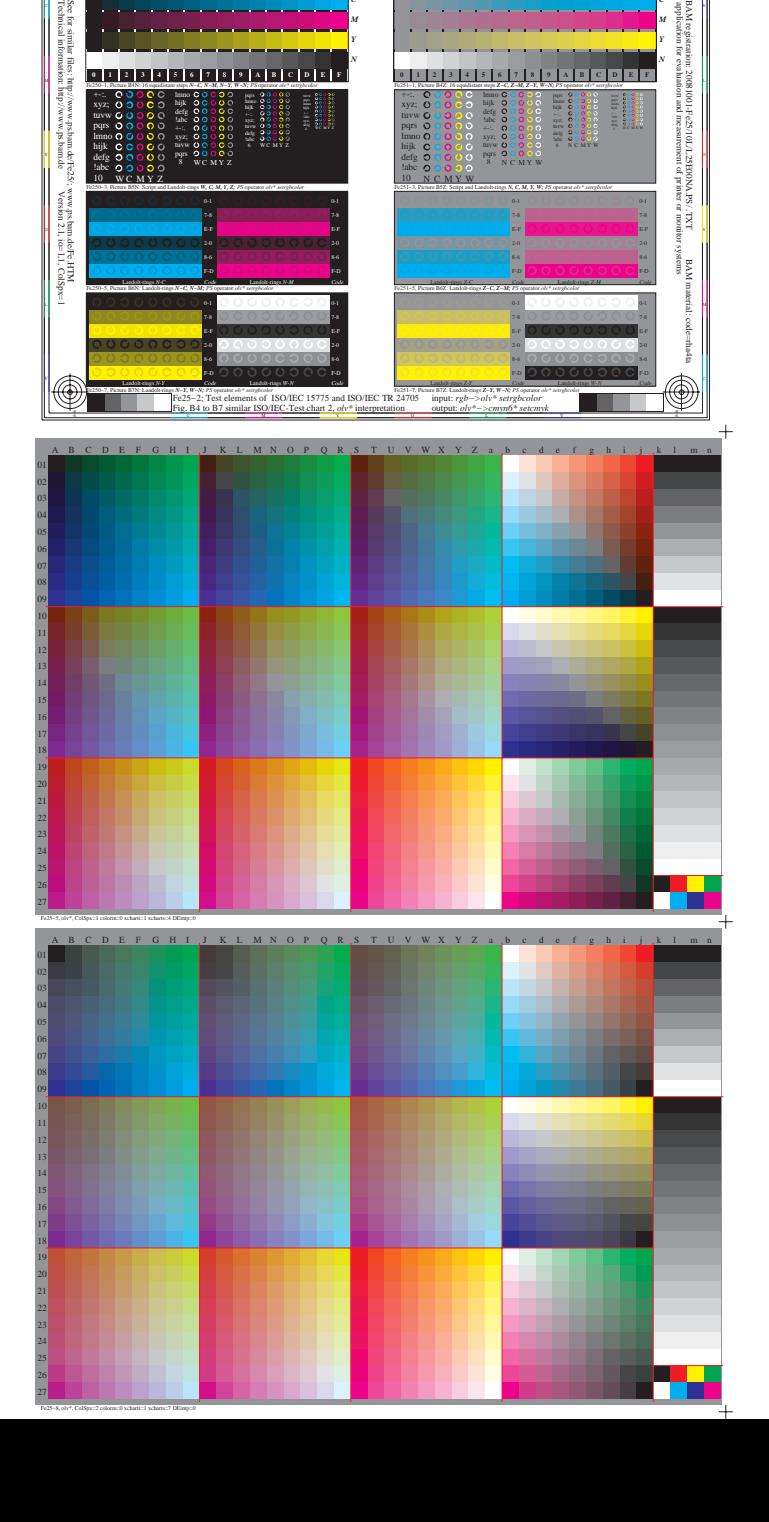

*C M*

www.ps.bam.de/Fe25/10L/L25E00NA.PS/ .TXT, Page 2/6; transfer and output ation (OL) data in File (F), Startup (S) or Device (

 $\overline{\circ}$ 

C V

*C M*

**THE REAL** 

 $\overline{\circledast}$ 

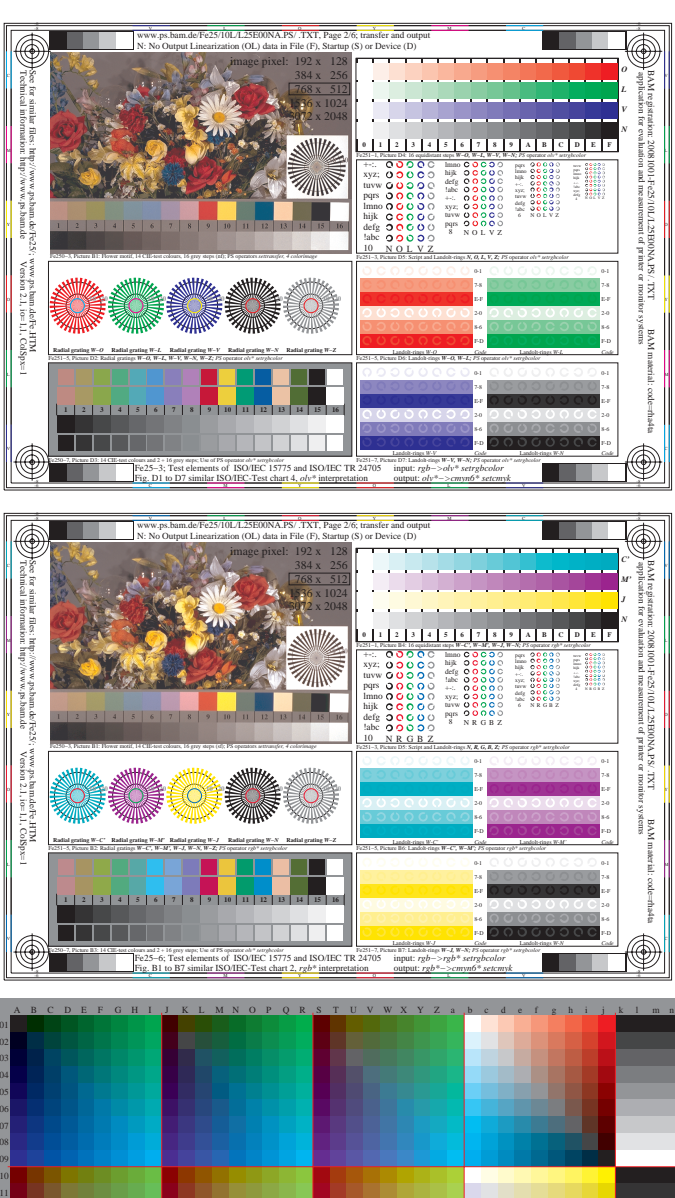

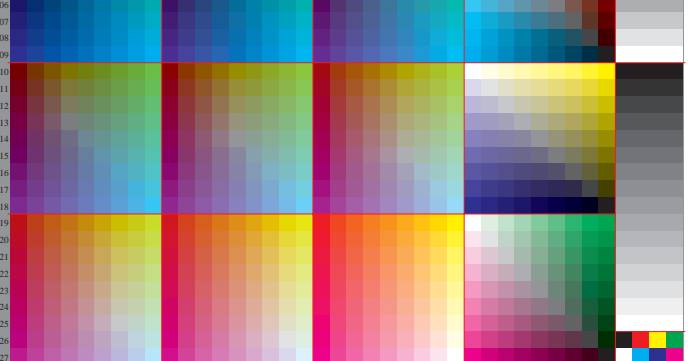

Fe25−9, olv\*, ColSpx=3 colorm=0 xcharti=1 xcharts=8 DEintp=0